UI 12 Indberet kommunens SE-numre (B5)

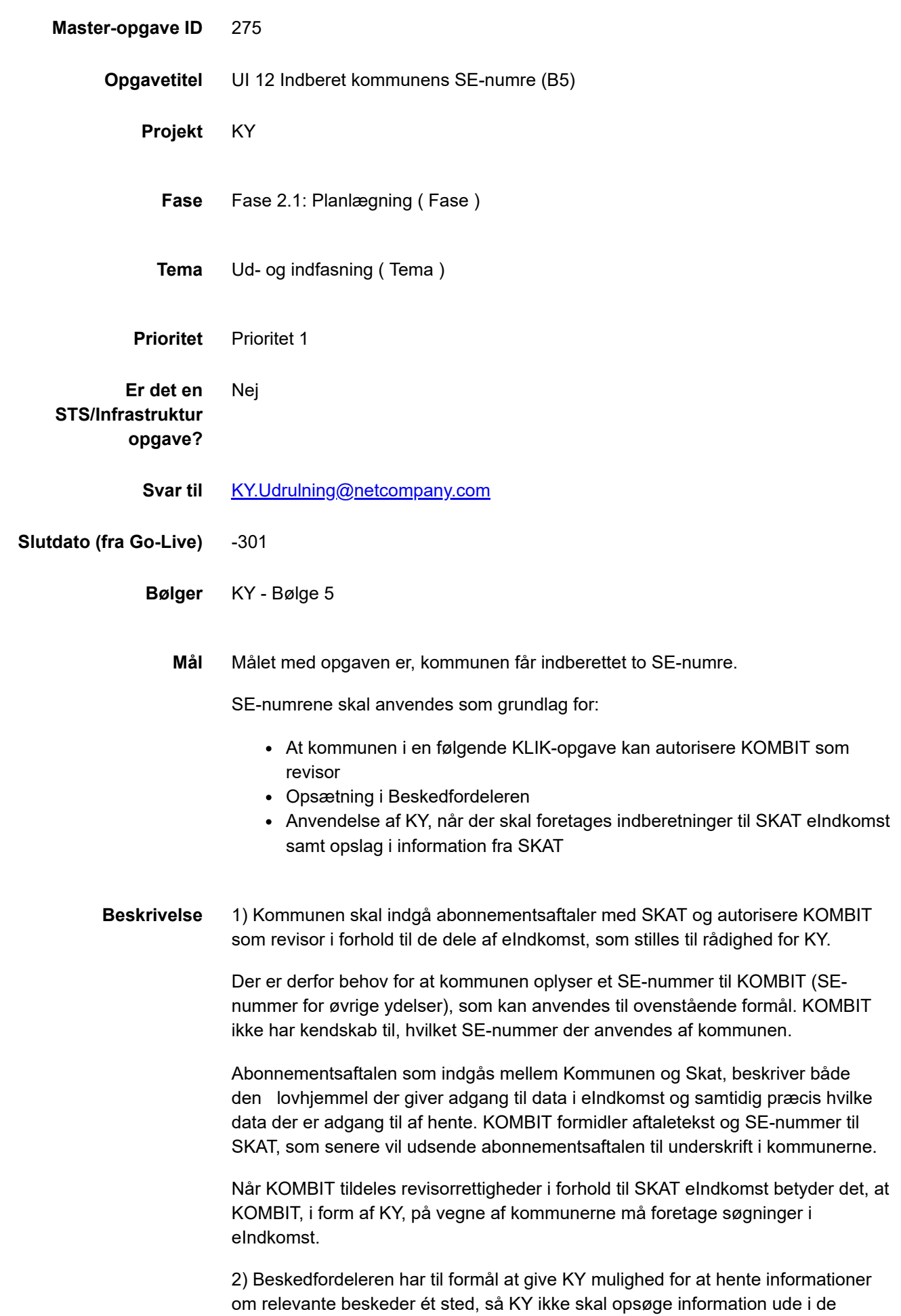

mange forskellige fagsystemer, hvor beskederne oprindelig er skabt eller

11.11.2020 UI 12 Indberet kommunens SE-numre (B5)

registreret. l Netcompany skal anvende SE-numrene for Flexløntilskud og Øvrige ydelser i forbindelse med opsætning af Beskedfordeleren.

3) I en efterfølgende KLIK-opgave "UI 29 Foretag lokal opsætning af SE-numre i KY", skal kommunen foretage opsætning af de to SE-numre i KY. SE-numrene anvendes af KY, når der skal foretages indberetninger til SKAT eIndkomst samt opslag i information fra SKAT.

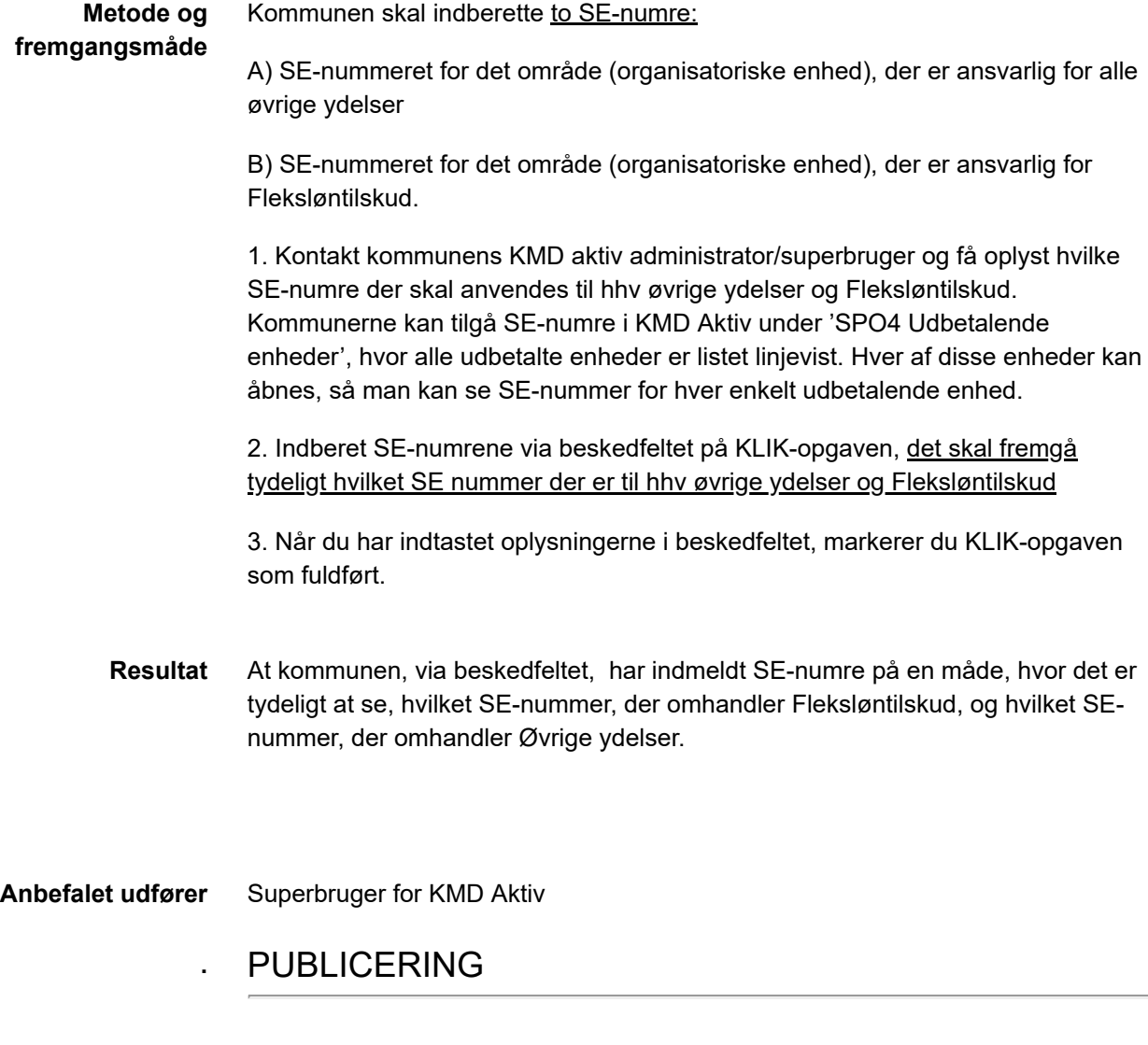

**Publiceringsstatus** Publiceret